# The Dispersion Calculator: a free software for calculating dispersion curves of guided waves

Dr. Armin Huber German Aerospace Center (DLR) Exclusive Sponsor

# **20th WCNDT**

20th World Conference on Non-Destructive Testing

Songdo Convensia, Incheon, Korea 27-31 May 2024

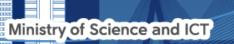

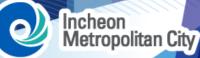

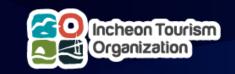

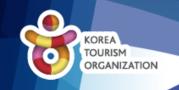

# Why developing the Dispersion Calculator (DC)?

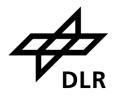

- Air-coupled ultrasonic inspection of <u>composite</u> rocket booster pressure vessels
- Excitation of Lamb waves by slanted incidence
- Lamb waves are dispersive →
  Incidence angle is too
- No free software for calculating dispersion diagrams available (except GUIGUW) → Purchase DISPERSE

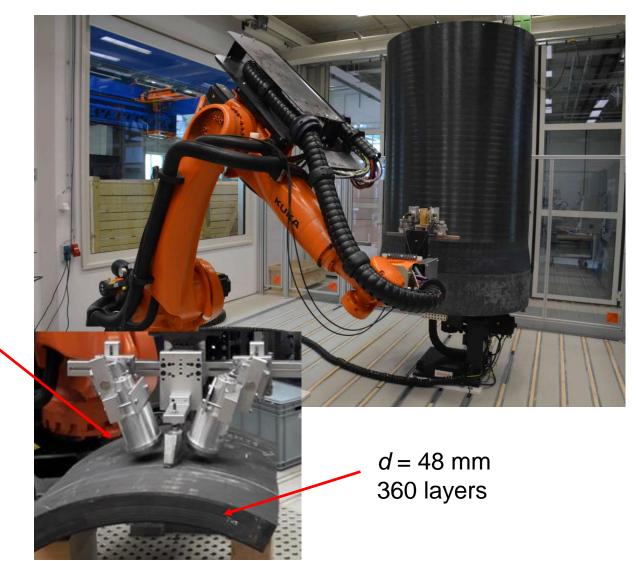

### Why developing the Dispersion Calculator (DC)?

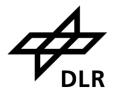

- DISPERSE cannot handle so many layers
- Starting with small MATLAB scripts:
  - Rayleigh-Lamb equations for isotropic single layers
  - Transfer Matrix Method (TMM) for isotropic and anisotropic multilayers
    - $\rightarrow$  encountering the numerical instability in TMM
  - Came across the Stiffness Matrix Method (SMM)
    - $\rightarrow$  numerically stable and perfectly suited for many layers

2017

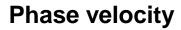

 $c_{\rm p} = \frac{\omega}{k}$ 

- $\boldsymbol{\omega}$  angular frequency
- k wavenumber

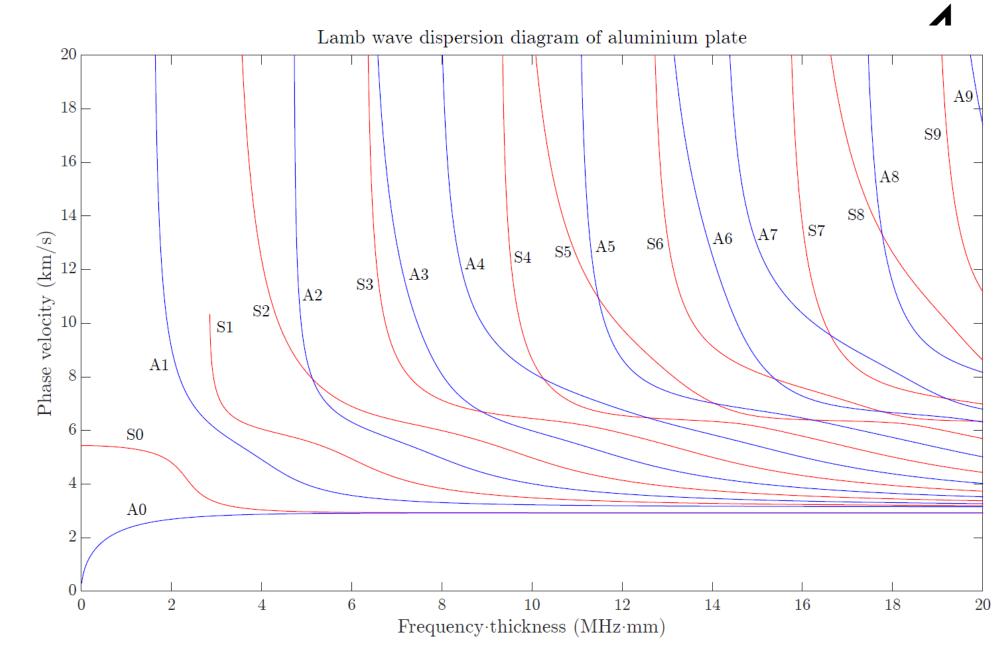

4

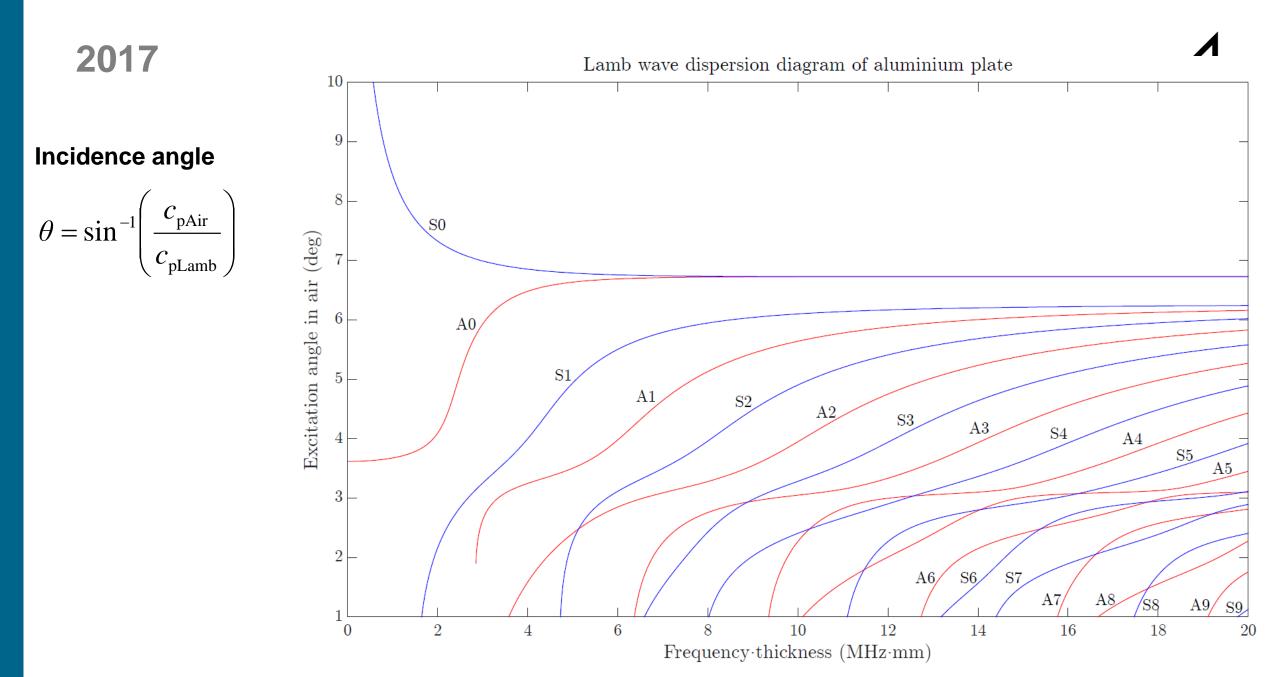

2017

**Group velocity** 

 $d\omega$ 

dk

 $C_{g}$ 

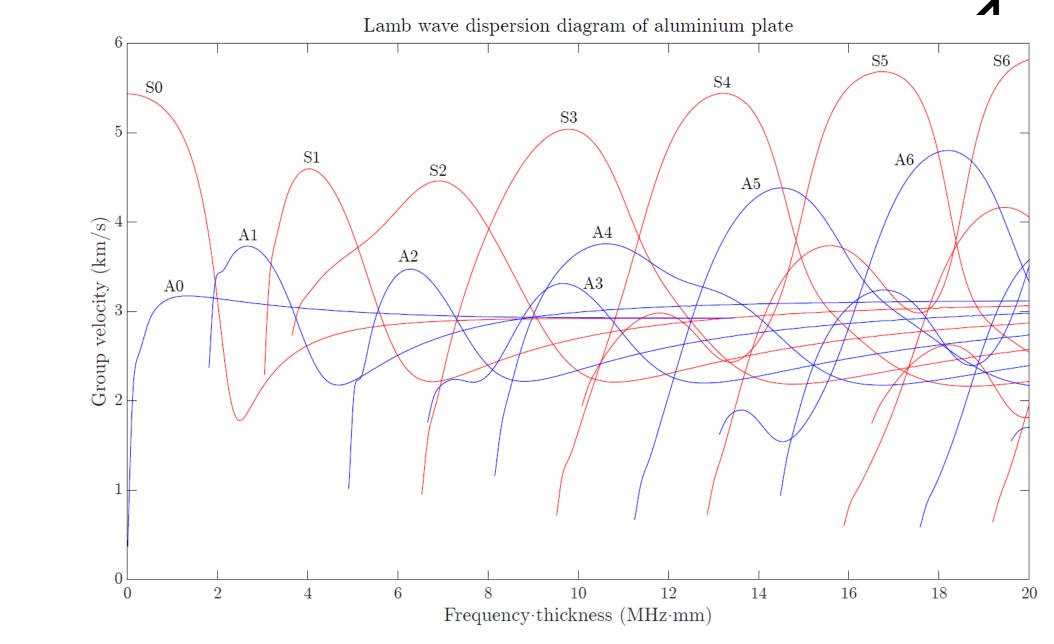

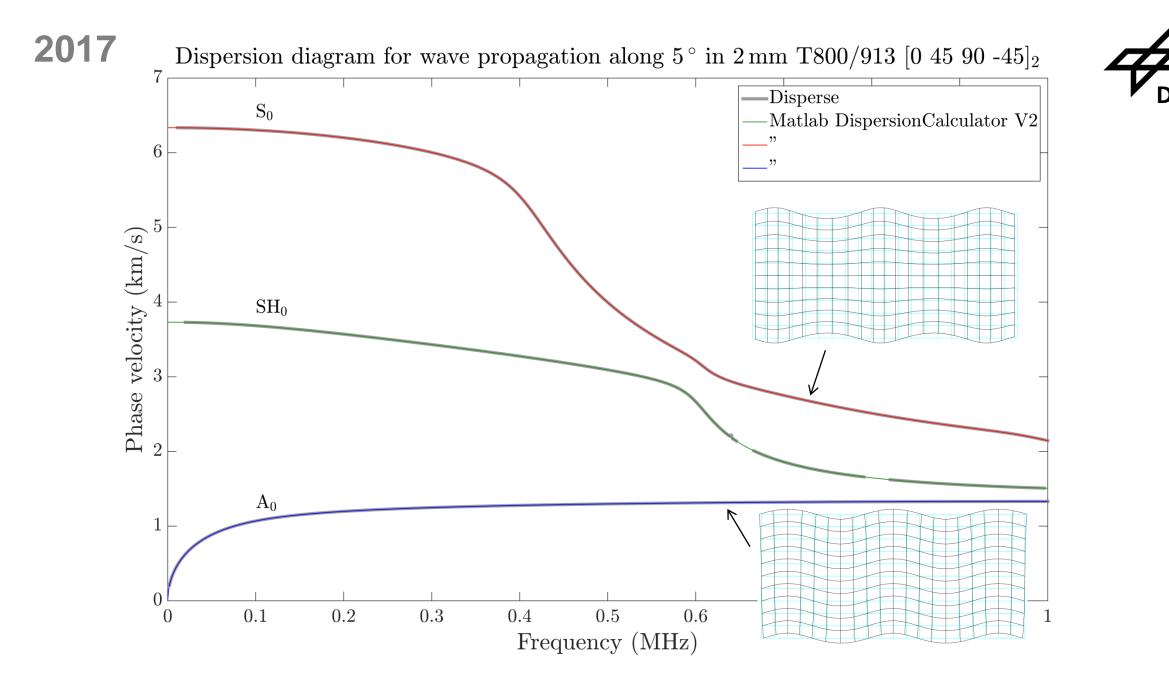

Armin Huber - Dispersion Calculator - 27 May 2024

#### 2018 - 2023

- Early 2018: Decision to create a software  $\rightarrow$  work on GUI
- November 2018: DC v1.0
  - Dispersion diagrams and mode shapes for Lamb and SH waves in isotropic and multilayered anisotropic plates
  - Versions 1.0 through 1.11
- April 2022: DC v2.0
  - Damping through fluid-loading (leaky waves) and viscoelasticity
  - Current version is 2.4

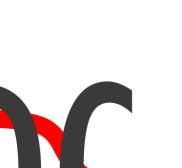

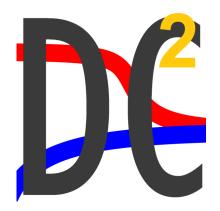

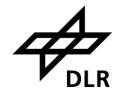

#### Most important tools currently available

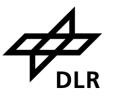

| ΤοοΙ           | Authors           | Initial<br>release | Computation method                                                       | GUI | Free |
|----------------|-------------------|--------------------|--------------------------------------------------------------------------|-----|------|
| DISPERSE       | Lowe, Pavlakovic  | Early<br>1990s     | Global Matrix Method (currently upgraded to Spectral Collocation Method) | Yes | No   |
| GUIGUW         | Marzani, Bocchini | 2011               | Semi-analytical Finite Element Method                                    | Yes | Yes  |
| DC             | Huber             | 2018               | Stiffness Matrix Method                                                  | Yes | Yes  |
| ElasticMatrix  | Ramasawmy et al.  | 2020               | Global Matrix Method                                                     | No  | Yes  |
| Dispersion Box | Orta et al.       | 2022               | GMM, SMM, HCSMM, SAFE, LPM, 5-SDT                                        | Yes | Yes  |
| SAFEDC         | Liu et al.        | 2022               | Semi-analytical Finite Element Method                                    | Yes | Yes  |
| GEWtool        | Kiefer            | 2023               | Spectral Element Method                                                  | No  | Yes  |

| otropic Anisotropic Signal simulator Polar diagrams B | uik waves Laminate stiffness               | wateria      | Action Ac    | vanced           |             |                |              |      |     |     |     |
|-------------------------------------------------------|--------------------------------------------|--------------|--------------|------------------|-------------|----------------|--------------|------|-----|-----|-----|
| Isotropic materials                                   | Anis                                       | sotropic     | materials -  |                  |             |                |              |      |     |     |     |
| Material AluminumAlloy1100                            | Class                                      | ISS          | [            | Orthotropic ~    |             |                | $\sim$       |      |     |     | ?   |
| Mass density (kg/m3) 2710                             | Mate                                       | terial       | [            | CarbonEpoxy      | 2_Rokhlin_2 | 011            | $\sim$       |      |     |     |     |
| Real part Imaginary part Real pa                      | mponents (GPa)<br>rt Imaginary part<br>Eng |              | constants    | 1610             |             |                | nponents (GP | a)   |     |     |     |
|                                                       |                                            | r            | Real part    | lmaginary p      | bart        | Real part      |              |      | 0   | 0   | 0   |
| v 0.33 0 C66 25.93                                    |                                            | (GPa)        | 150.912      | 0                |             | 162            | 10.6         | 13   | •   |     | 0   |
| Bulk waves                                            | E2 (                                       | (GPa)        | 11.5473      | 0                |             |                | 15.3         | 8.2  | 0   | 0   | 0   |
| Longitudinal velocity (m/s) 6142.03                   | E3 (                                       | (GPa)        | 13.9589      | 0                |             |                |              | 18.7 | U   | 0   | 0   |
| Shear velocity (m/s) 3093.85                          | G12                                        | 2 (GPa)      | 7.2          | 0                |             |                |              |      | 4.4 | 0   | 0   |
| Attenuation unit Np/λ ~                               | G13                                        | 3 (GPa)      | 8.8          | 0                |             |                |              |      |     | 8.8 | 0   |
| Longitudinal attenuation (Np/λ) 0                     | G23                                        | 23 (GPa)     | 4.4          | 0                |             | Imaginary part |              |      |     |     | 7.2 |
| Shear attenuation (Np/λ) 0                            | v12                                        | 2            | 0.418605     | 0                |             |                | 0            | 0    | 0   | 0   | 0   |
| At frequency (kHz) 1000                               | v13                                        | 3            | 0.511628     | 0                |             |                | 0            | 0    | 0   | 0   | 0   |
|                                                       | v23                                        | 3            | 0.416235     | 0                |             |                |              | 0    | 0   | 0   | 0   |
| New material's name AluminumAlloy1100                 |                                            |              |              |                  |             |                |              |      | 0   | 0   | 0   |
| Save material Delete ma                               | aterial                                    |              |              |                  |             |                |              |      |     | 0   | 0   |
|                                                       |                                            | lk wave ve   | elocities (m | /s) <sub>1</sub> | 2           | 3              |              |      |     |     | 0   |
| luids                                                 | Long                                       | ngitudinal v | elocity      | 10031            | 3082.71     | 3408.06        |              |      |     |     |     |
| Fluid air                                             | ~ Fast                                     | st shear ve  | locity       | 2337.91          | 2114.72     | 2337.91        |              |      |     |     |     |
| Mass density (kg/m3) 1.2                              | Slov                                       | w shear v    | elocity      | 2114.72          | 1653.15     | 1653.15        |              |      |     |     |     |
| Velocity (m/s) 343                                    |                                            |              |              |                  |             |                |              |      |     |     |     |
| New fluid's name air                                  | New                                        | w material   | s name       | CarbonE          | poxy2_Rokt  | lin 2011       |              |      |     |     |     |

#### Dispersion Calculator v2.4

File Materials Multicore Help About

| Specimen —                          |                    | Manually detect h            | igher order modes -           |                     |                                          | Through-thickness         | s profiles        |                  |                    |
|-------------------------------------|--------------------|------------------------------|-------------------------------|---------------------|------------------------------------------|---------------------------|-------------------|------------------|--------------------|
|                                     | Edit               | Step (kHz) 1                 | Detect                        | Calculate           | Stop calculation                         | Quantity                  | Displacement ~    |                  |                    |
| Fluids vacu                         | m vacuum           | Frq. @ 20 m/ms:              | Frq. @ 20 m/ms:               | Dispersion diagra   | ams                                      | Mode                      | A0 ~              | Plot layout sett | ings               |
| Cashaal                             | poxy2_Rokhlin_2011 | Mode Frq.(kHz)<br>A1 996.257 | Mode Frq.(kHz)<br>S1 1684.950 | Quantity            | Phase velocity (m/ms) $ \smallsetminus $ | Frequency (kHz)           | 4000              | Title            | with layup 🗸       |
| laterial Carbon                     |                    | A2 2864.495<br>A3 3486.955   | S2 2073.255<br>S3 3969.649    | Bulk velocities     |                                          | Samples per layer         | 63                | Mode labels      |                    |
| ayup                                | [0/90]2s           | ASH1 1003.201                | SSH1 1912.474                 | X-axis mode         | Frequency (kHz) V                        | Half-spaces               | 1                 | Legend location  | outside 🗸          |
| ffective                            | [0/90]2s           | ASH2 3148.374                | SSH2 3788.795                 | X-axis (kHz)        | [0 4000]                                 | Phase                     |                   | Box line width   | 0.5                |
| ayers , d (mm)                      | 8 1                |                              |                               | Y-axis (m/ms)       | [0 20]                                   |                           |                   | Curve line width | 1                  |
| omputational s                      | ettings            | _                            |                               |                     |                                          | ✓ 11 ✓ 12 ✓ 1<br>✓ 22 ✓ 2 |                   | -Dispersion cu   | rve colors [R G B] |
| Propagation angle                   | •) 0               |                              |                               |                     | Plot                                     | 3                         | Plot              | S                | [1 0 0]            |
| Phase velocity limi                 | (m/ms) 20          |                              |                               | Mode shape          |                                          |                           |                   |                  | [0 0 1]            |
| Frequency limit (kl                 | z) 4000            |                              |                               | Mode                | A0 ~                                     | Animation settings        |                   | В                | [.5 0 1]           |
| Frequency step (k                   | iz) 10             |                              |                               | Frequency (kHz)     | 4000                                     | Cycles                    | 1                 |                  |                    |
| Andre andre Care                    |                    | _                            |                               | Wavelengths         | 2.5                                      | Cycle duration (s)        | 1.5               | Mode labels x-   | position (0-1)     |
| Node selection<br>Higher order mode | s 🔽                |                              |                               | Samples x1          | 80                                       | Frame rate (Hz)           | 30                |                  |                    |
| 2                                   | , c<br>            |                              |                               | Samples per layer   | 5                                        | Movie quality (0-100      | ) 75              | SSH0/BSH0        | 0.05               |
| Symmetric modes                     |                    |                              |                               |                     |                                          | Animate                   |                   | A0/B0            | 0.05               |
| Antisymmetric moo                   |                    |                              |                               | Scale               |                                          |                           |                   | -Font size       |                    |
| Lamb modes                          |                    |                              |                               | Grid line           | 2 Half-spaces                            | 1                         | Plot              | Title            | 30                 |
| Shear horizontal m                  | _                  |                              |                               | Undistorted         |                                          |                           |                   | Axes labels      | 30                 |
| Scholte modes                       |                    |                              |                               | Export settings     |                                          |                           |                   | Axes ticks       | 24                 |
|                                     |                    | _                            |                               | Export plots        |                                          |                           | requency (kHz) 🗸  | Mode labels      | 24                 |
|                                     |                    |                              |                               | Crop plots          |                                          | ugh-thickness             | orizontal arran 🗸 | Legend           | 24                 |
|                                     |                    |                              |                               | PNG resolution (dpi | i) 150 *.mat                             | *.xlsx *.txt              |                   |                  |                    |
|                                     |                    |                              |                               | File name           | File                                     | e name                    |                   | De               | fault              |
|                                     |                    |                              |                               |                     |                                          | C:\                       |                   |                  |                    |

– 🗆 🗙

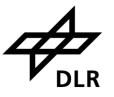

| 🔀 Specimen      | _Anisotropic           |        |          |         |        |             |                       |       | _                      |        | $\times$ |
|-----------------|------------------------|--------|----------|---------|--------|-------------|-----------------------|-------|------------------------|--------|----------|
| Open            | Save                   |        | Re       | eset    | ]      |             |                       |       |                        |        |          |
| Upper fluid     | water                  | ~      | Unit cel |         |        |             |                       |       |                        |        |          |
| Lower fluid     | water                  | ~      |          | Phi (°) | d (mm) | Orthotropic | Trans. iso.           | Cubic | Isotropic              | Delete |          |
| Lower huid      | ✓ Water                |        | 1        | 0       | 0.5000 | ~           | ~                     | ~     | AluminumAlloy6l $\sim$ |        | ^        |
| Hybrid          | $\checkmark$           |        | 2        | 25      | 0.2500 | ~           | TVR380M12R_G $\smile$ | ~     | ~                      |        |          |
|                 |                        |        | 3        | -25     | 0.2500 | ~           | TVR380M12R_G $\smile$ | ~     | ~                      |        |          |
| Class           | Transversely isotropic | $\sim$ | 4        | 25      | 0.2500 | ~           | TVR380M12R_G 🗸        | ~     | ~                      |        |          |
| Material        | T800M913               | ~      | 5        | -25     | 0.2500 | ~           | TVR380M12R_G 🗸        | ~     | ~                      |        | _        |
|                 |                        |        | -        | 25      | 0.2500 | ~           | TVR380M12R_G ~        | ~     | ~                      |        | _        |
| Uniform layer   | r thickness            | -      | 7        | 0       | 0.2500 | ~           | ~                     | ~     | AluminumAlloy61~       |        | _        |
| Tatal this lase |                        | -      | 8        |         |        | ~           | ~                     | ~     | ~                      |        | -        |
| Total thicknes  | ss (mm) 4              | -      | 9        |         |        | ~           | ~                     | ~     | ~                      |        | -        |
| Unit cell repe  | titions 1              | -      | 10       |         |        | ~           | ~                     | ~     | ~                      |        | -        |
|                 |                        | -      | 11       |         |        | ~           | ~                     | ~     | ~                      |        | - 1      |
| Symmetric sy    | ystem 🗸                | -      | 12       |         |        | ~           | ~                     | ~     | ~                      |        | -        |
|                 |                        |        | 13       |         |        | ~           | ~                     | ~     | ~                      |        | _        |
| ОК              | Cancel                 |        | 14       |         |        | ~           | ~                     | ~     | ~                      |        | -        |
| 511             |                        |        | 15       |         |        | ~           | ~                     | ~     | ~                      |        | ¥        |
|                 |                        |        |          |         |        |             |                       |       |                        |        |          |

Dispersion Calculator v2.4

File Materials Multicore Help About

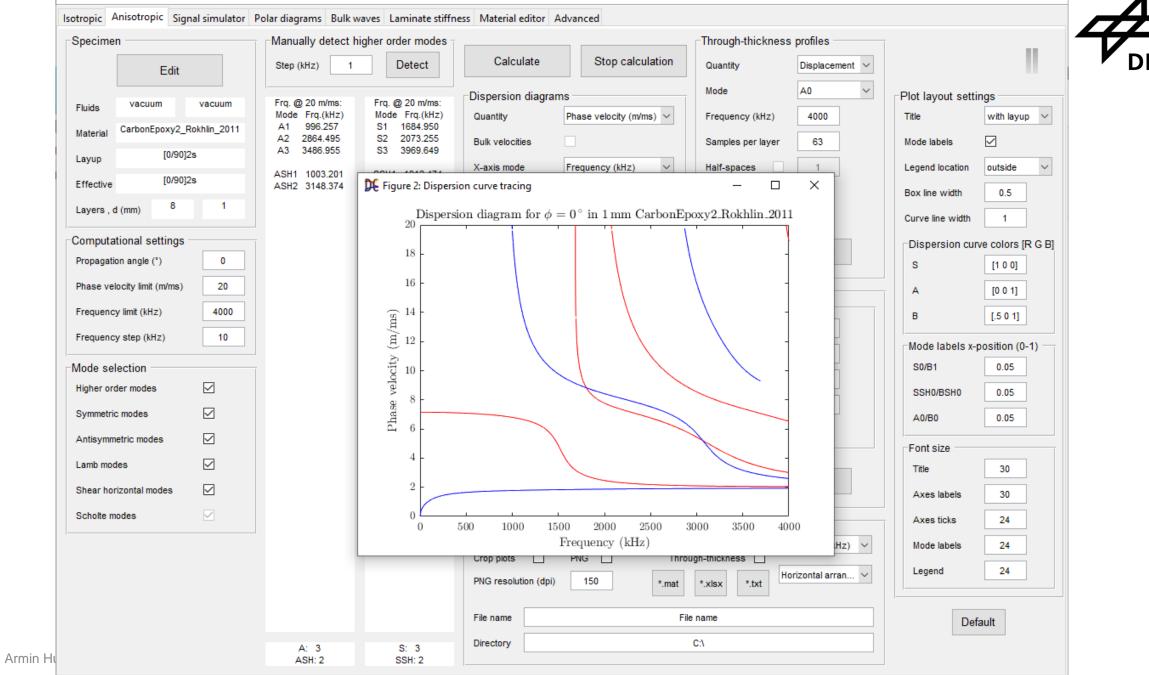

 $\times$ 

Dispersion diagram for  $\phi = 0^{\circ}$  in 1 mm CarbonEpoxy2\_Rokhlin\_2011  $[0/90]_{2s}$ 

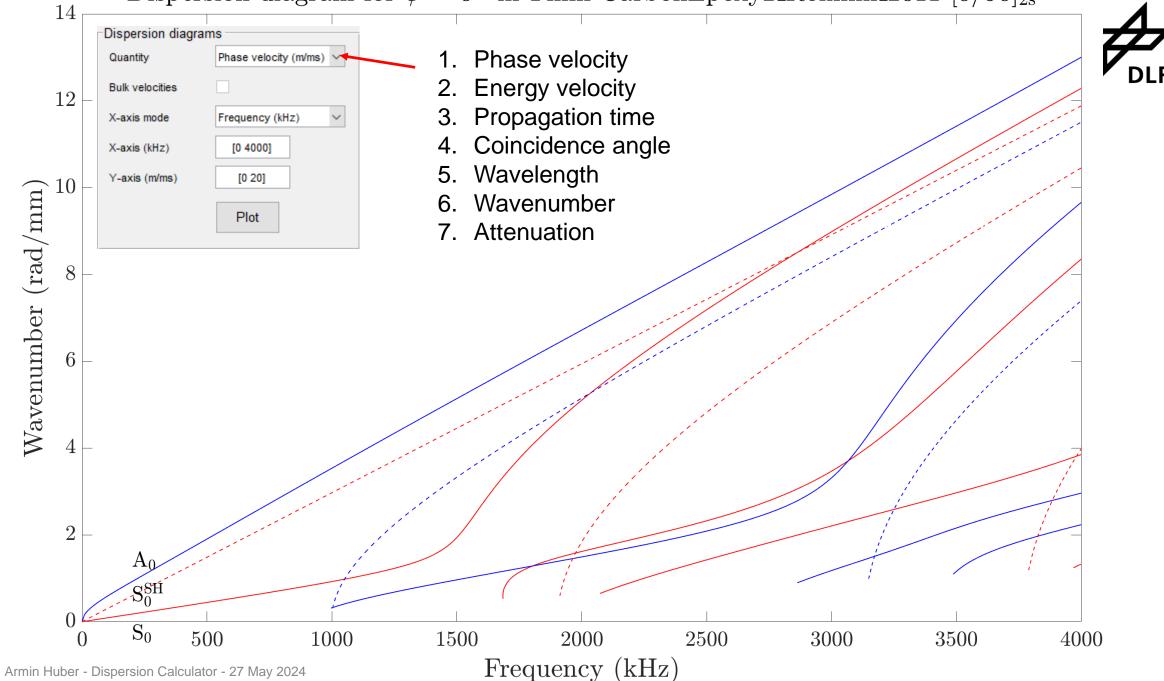

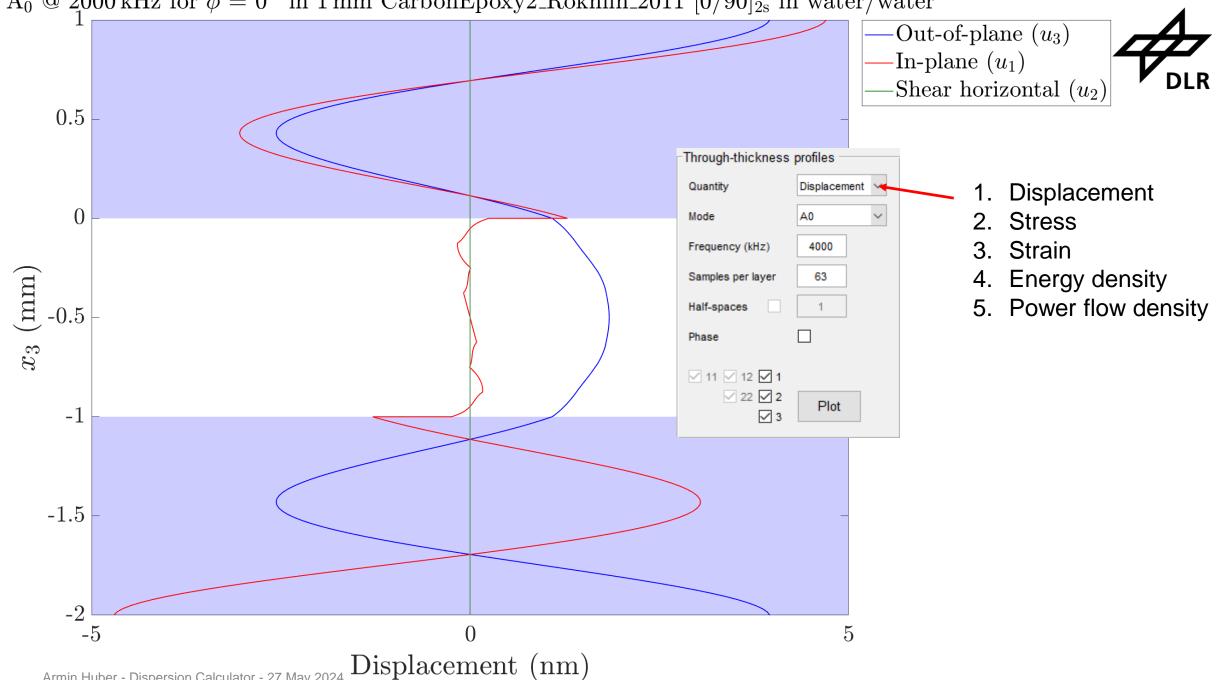

A<sub>0</sub> @ 2000 kHz for  $\phi = 0^{\circ}$  in 1 mm CarbonEpoxy2\_Rokhlin\_2011 [0/90]<sub>2s</sub> in water/water

Armin Huber - Dispersion Calculator - 27 May 2024

 $S_0 @ 2000 \text{ kHz}$  for  $\phi = 0^{\circ}$  in 1 mm CarbonEpoxy2\_Rokhlin\_2011  $[0/90]_{2s}$  in water/water

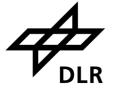

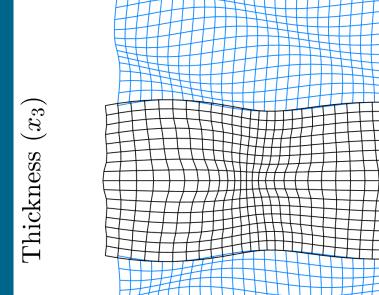

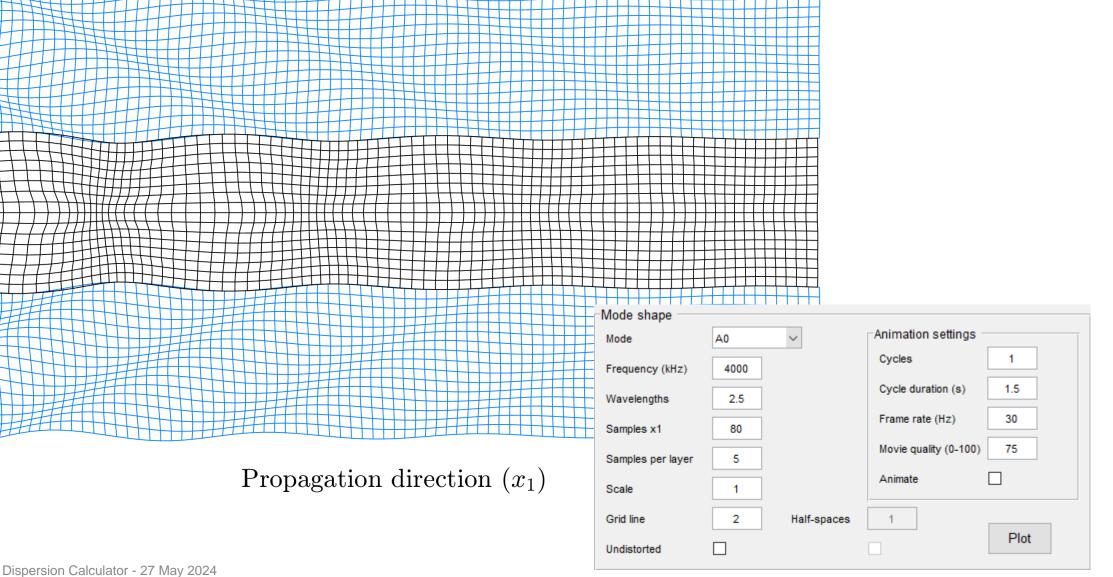

16

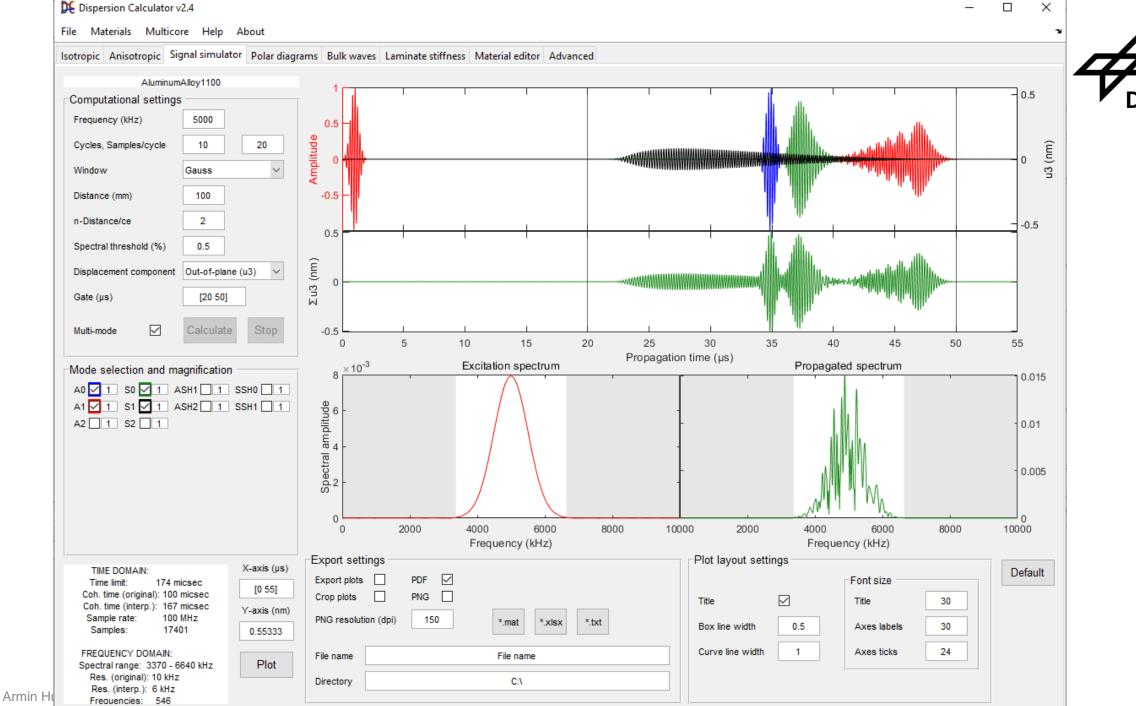

#### Polar dispersion diagrams

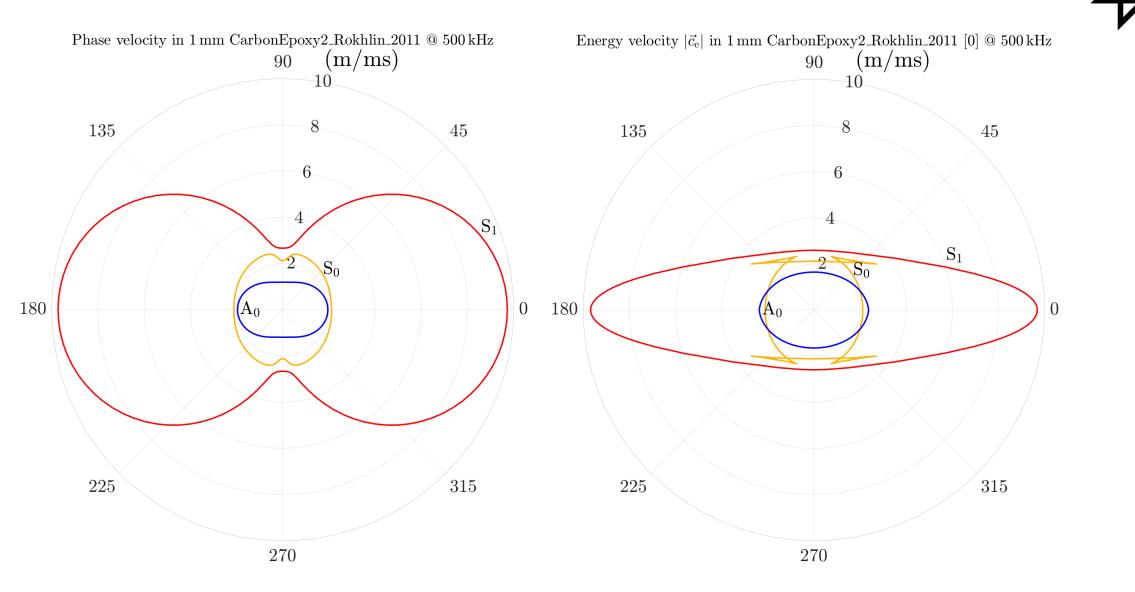

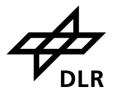

- Export options
  - Plots
  - Mode shape animation movies
  - Raw data
    - Dispersion curves
    - Through-thickness profiles

| Export settings      |                |                     |                    |
|----------------------|----------------|---------------------|--------------------|
| Export plots         | PDF 🗹<br>PNG 🗌 | Dispersion curves 🗹 | Frequency (kHz) 🗸  |
| PNG resolution (dpi) | 150            | *.mat *.xlsx *.txt  | Horizontal arran 🗸 |
| File name            |                | File name           |                    |
| Directory            |                | C:\                 |                    |
|                      |                |                     |                    |

#### **Current and future work**

- 2025: DC v3.0
  - Guided waves in isotropic rods and pipes including fluid-loading
- DC v3.x

- ? Guided waves in multilayered anisotropic rods and pipes
- Piezoelectric effects
- ? Backpropagating modes ( $c_p$  and  $c_e$  point in opposite directions
  - → *negative* damping)

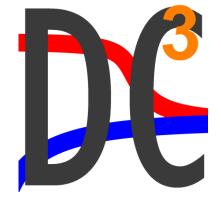

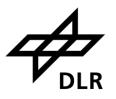

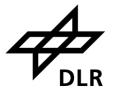

## **Dispersion Calculator**

#### Thank you!

Dr. Armin Huber German Aerospace Center (DLR) armin.huber@dlr.de

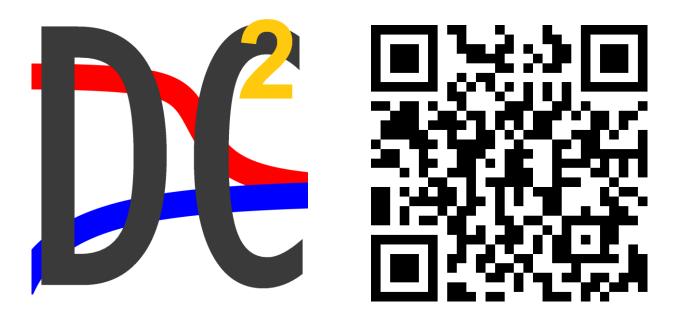